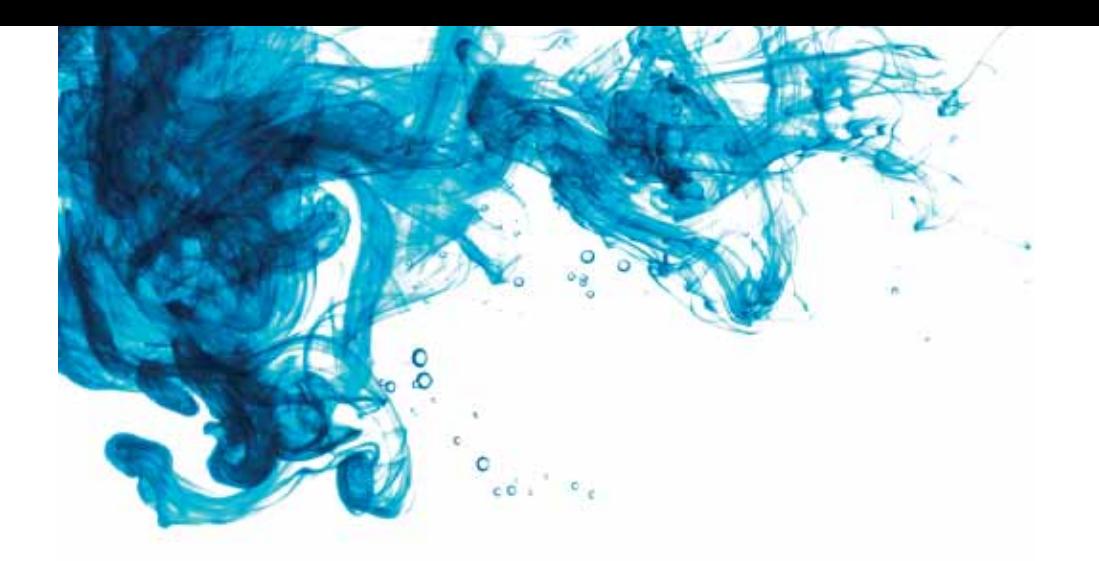

# **The most direct path from concept to revelation**

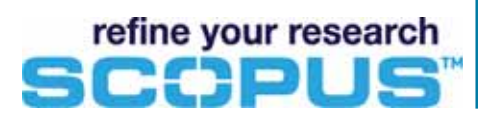

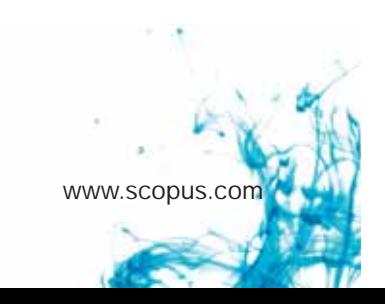

### **The Abstract- Scopus**

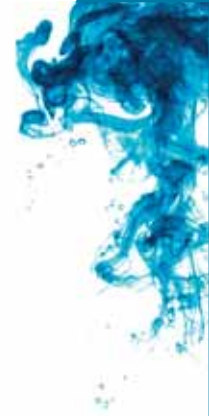

### **The world's largest abstract and citation database of peer-reviewed literature and Web sources:**

- Over 16,000 journals from more than 4,000 international publishers
- Includes 1,200 open access journals
- 520+ conference proceedings
- 36 million records
- 100% Medline coverage
- "Articles-in-Press" from over 3,000 journals available prior to publication date from Elsevier, Springer/Kluwer, Karger Medical and Scientific Publishers, Nature Publishing Group and IEEE
- An additional 4,500 Social Science and Arts & Humanities titles for Scopus and ProQuest's CSA Illumia joint users

### **Full integration of the scientific Web within Scopus' search results:**

- 431 million scientific Web pages
- 23 million patents from U.S. Patent and Trademark Office, European Patent Office, Japan Patent Office World Intellectual Property Organization, and U.K. Intellectual Property Office
- Over 80 institutional repositories, digital archives and special subject collections
- Historical material from American Chemical Society, Elsevier, Springer/Kluwer, Institute of Physics, American Physical Society, American Institute of Physics, Royal Society of Chemistry, Nature and **Science**
- Archives of Elsevier dating back to 1823, Nature dating back to 1869 and Science dating back to 1880

#### **Smart tools to track, analyze, organize and visualize your research:**

- *Author Identifier* distinguishes between authors of the same name as well as authors whose names have different variations.
- Affiliation Identifier identifies and matches an organization with all its research results.
- *Citation Tracker* finds, checks and tracks citation data year-by-year in real-time.
- *h-index* evaluates and ranks research performance via effective graphs.
- *Patent Cites* track how primary research is applied in patents.
- Web Cites track the influence of peer-reviewed research on Web literature.
- *Document Download Manager* simultaneously downloads and organizes multiple full-text articles.

*"Databases like Scopus are of crucial importance for researchers and students* who want easy and fast access to scientific articles.

> Ger Spikeman Department for Selection and Content Management Wageningen University, The Netherlands

## **Introduction**

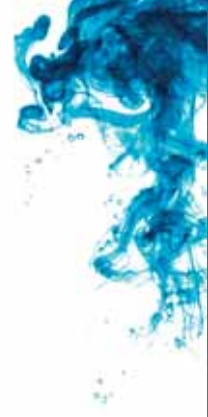

### **When your time, reputation and research are at stake, Scopus is the abstract and citation database to trust.**

To be competitive in your research field, you must have access to as many, and more, authoritative sources of information than your peers. Scopus lets you work harder, faster and more competently compared to database resources like Google Scholar and Web of Science.

In Ocober 2008, the Organisation for Economic Co-Operation and Development (OECD) announced it would use Scopus Custom Data in its research, analysis and benchmarking work because of its broad international coverage, clean, flexible data and advanced features.

Of the top fifty universities, as ranked by Times Higher Education, 50% of them rely on Scopus to help their researchers pinpoint the information they need from the world's vast collection of scientific literature. That's up from 32% in 2007 and more universities and organizations are using Scopus every year.

Here's why:

A distinguished panel of your peers and their research advisors influenced the Scopus interface. Streamlining popular search features and optimizing the workflow tools essential to analyzing and integrating information resulted in a database designed exclusively for researchers by researchers.

With Scopus:

- Quickly find the pivotal paper your advisor insists that you read.
- Confirm without doubt that your research idea is worth the investment of your time and energy.
- Identify hot topics and research concepts on the brink of discovery.

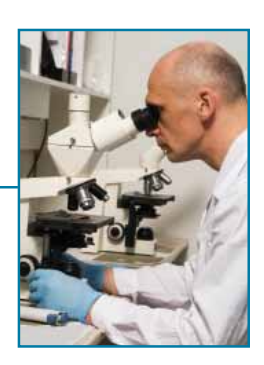

### **Sometimes what you DON'T find is more important than what you do.**

Though instrumental at every stage of research, Scopus' unrivaled range and depth of content is essential for the beginning researcher. Observing a lapse or void within your field could very well transform into the seed of your project. The discoveries you find as a result of your research could catapult you to the forefront of your field. Proceed confidently knowing that you can uncover virtually every fact ever published regarding your subject from just one database- Scopus.

> *"In other words, in these fields and for published articles and reviews, the WoS now constitutes almost a complete subset of Scopus."*

> Moed, H. & Visser, M. (2008). Appraisal of Citation Data Sources. Report submitted to the Higher Education Funding Council for England (HEFCE) by the Centre for Science and Technology, Leiden University, September 2008.

### **Methods-Content**

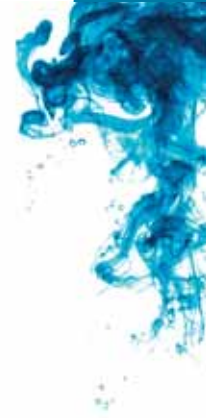

### **To know where you're going, you have to know where others have been.**

Too often, chartering the paths of past and present research ends in an overload of information. Using Scopus, you can follow the experts' footprints in the fields of science, social science, technology, medicine and more. Direct access to the broadest, most integrated coverage of literature makes plotting your course of examination less complicated than you ever expected.

For sheer precision and performance, no other database in the world comes close to Scopus.

- All content is peer-reviewed by an independent content selection and advisory board consisting of 20 scientists and 10 subject librarians from all scientific disciplines and geographic areas.
- The board rejected 65% of suggested titles after a rigorous quality check during a recent selection round.
- All material meets academic quality norms.
- Daily updates ensure content is current.
- Archives focus on period since 1996 so you have the latest information.
- Extensive global content from publishers around the world.
- Non-English journals are included if titles and abstracts are available in English.

Of course sifting through enormous amounts of information is easier on the Web. And the open Web produces more, but certainly not more related directly to your purpose. You need one reliable resource.

Scopus scours the entire Web via Scirus to return only the most relevant results for your query. Other databases do offer some Web results, however an extra step is required to perform the search. With just one command, Scirus crawls the content of nearly 400 million science-specific Web sites and displays the results alongside special sources and patent information. Other databases crawl approximately 300,000 and the results are not directly integrated on the results page. The difference- Scopus retrieves 58,000 Web results for the word "innovation" while the competition returns just 175.

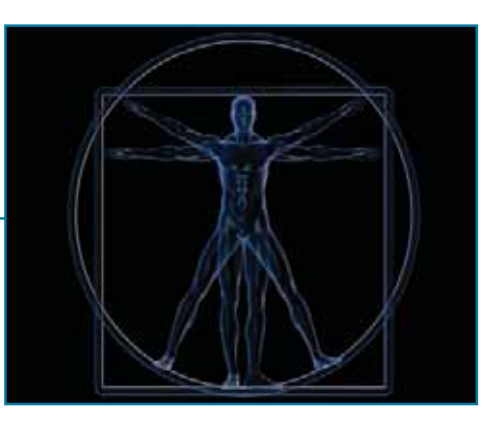

"Scopus has replaced Thomson Scientific as supplier of citations data. We are confident that Scopus's coverage is at least as thorough as Thomson's, *especially in non-English language journals."*

Times Higher Education, World University Rankings, 2007

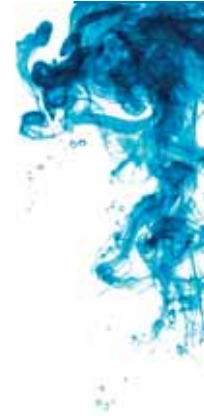

### **Finally, a database in sync with your research process...**

Your research is a continuous series of paths that have infinite variations depending on the results at each step. The limitations of other databases produce more stops than starts, more dead ends than open doors.

Using Scopus improves workflow exponentially. The intuitive interface makes it easier to find what you're looking for without the hassle of waiting for assistance. Scopus works more efficiently, on your terms, in your timeframe.

- Narrow your search to find more relevant results.
- Access the full-text of an article directly from the results page if your university subscribes to that particular periodical.
- Follow links to other authors and compare their views on the same topic.
- Follow authors in specific institutions via the Affiliation Identifier.
- Track your own citations and those of your peers.
- Find collaborators and assess the best labs and institutes.
- Make connections within and between research areas.
- Compile strong grant or tenure applications using the Citation Tracker.
- Identify research behavior trends.
- Find groundbreaking papers that have been overlooked.
- Stay current in your field with automated search and citation alerts.
- Display your work on your personal homepage using profiling options to create HTML feeds or cited-by counts.

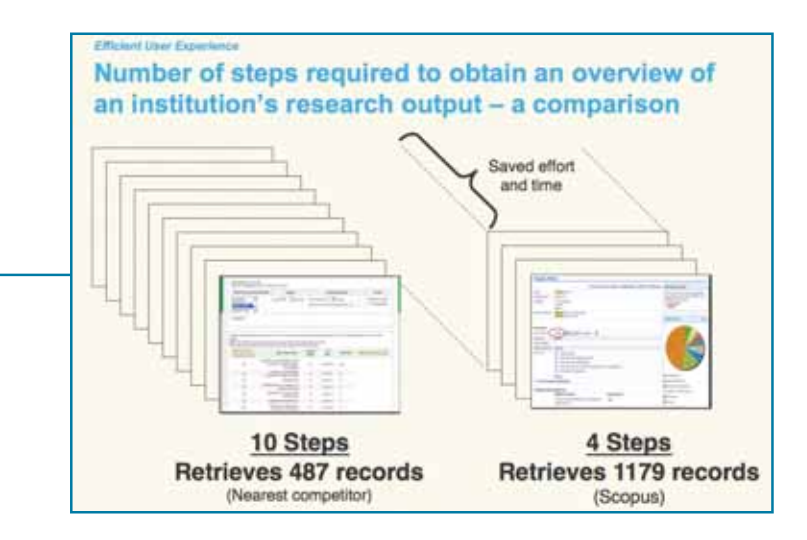

*"Advantages of Scopus are speed, speed, speed! I use Scopus for identifying proper citations, staying current in rapidly moving fi elds, and knowing whom to cite for grants. I use the citation* data for promotion and tenure and find it a useful editorial tool to identify credible reviewers."

> Peter Stambrook University of Cincinnati, U.S.A.

# **Methods-Author Identifier**

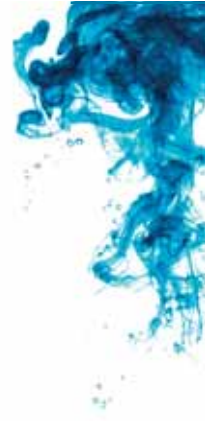

### **Check any author's publications, citations and co-authors from one, fully-linked overview- including their impact on patents.**

Unlike other databases, Scopus uses the author's name and additional data associated with the author's articles such as affiliation, publication history, source title, subject area and co-authors, to help achieve the highest level of precision. Identifying authors this way eliminates mistaking one author for another with the same or similar name.

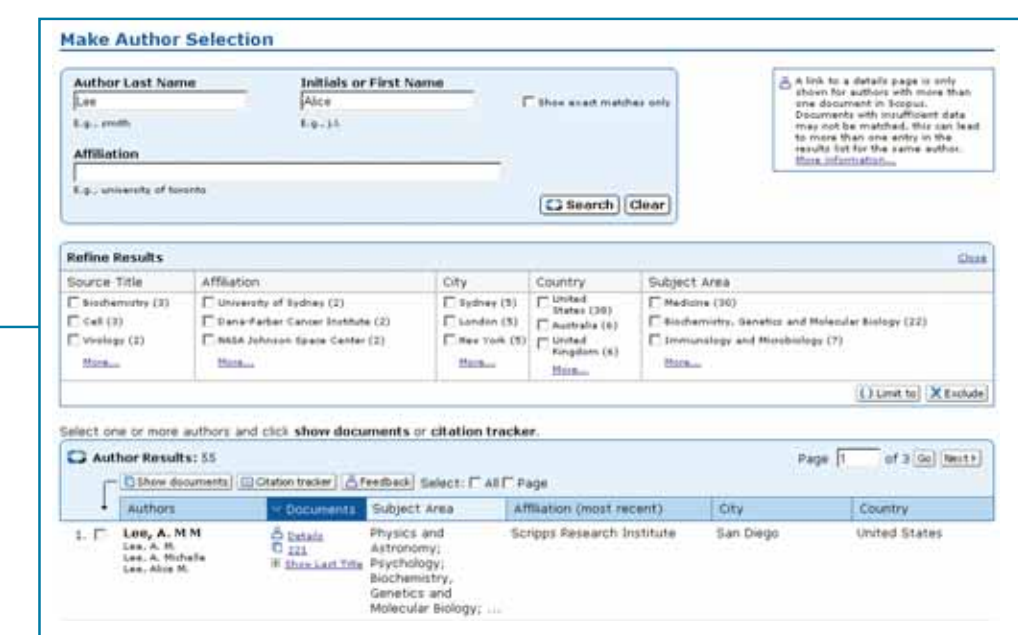

*Using the Author Identifier is simple. When running an author search, you're presented with a results list grouping the author's name with all variants. When two or more articles have been matched to the same author, an Author Details page is available that provides an overview of information associated with that author.*

"Scopus has three main benefits that make it excellent:

*1. Literature/author searching is faster and easier.*

2. Refinement: You can refine a search by selecting particular *authors, years, journals or sub disciplines quickly and easily.*

*3. Search and report: You can set up Scopus to search for and send citations to you as new published works appear... covering an enormous number of publications."*

> Russ Schmehl Tulane University, U.S.

# **Methods-Citation Tracker & h-index**

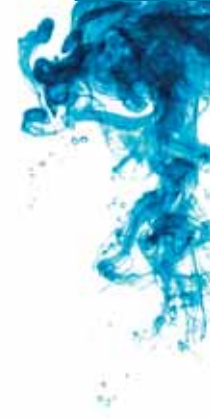

### **Research possibilities are endless. Your time is not...**

Scopus is unsurpassed in conducting author-level evaluations with its breadth of content and the number of authors included in the database. With the Scopus h-index and Citation Tracker, you can accurately analyze any author's influence in the field and measure research performance by identifying papers and tracking citations.

### **Citation Tracker**

- Find, check and track what's hot in your area and observe research trends from a specific year or time period.
- Assess the influence of research results or an author's work by checking the number of citations recorded.

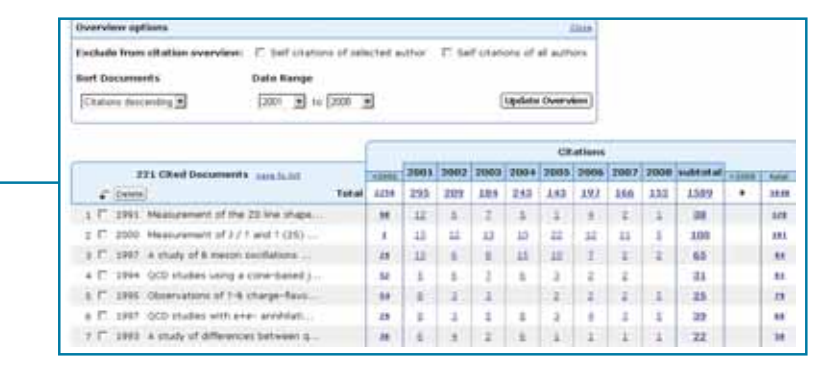

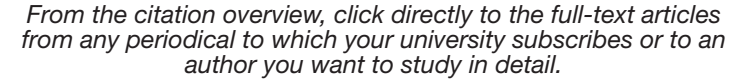

#### **h-index (highly-cited index)**

■ Access a contemporary metric, developed by Professor J. Hirsch from the University of California, San Diego, that presents all of an author's articles published between 1996- present to improve your evaluation.

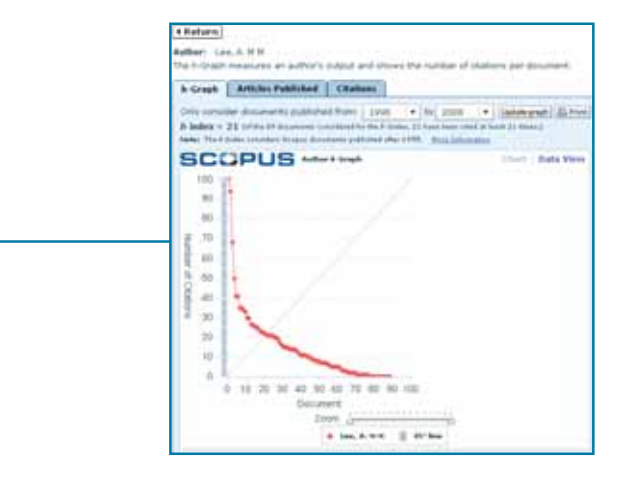

*Click the h-graph icon on the Scopus Citation Tracker or the Author's Details page to view any author's h-index.*

*"Scopus fi nds 9% more citations than Web of Science when limited to articles from 1996 and Scopus fi nds 20% more citations than Google Scholar when limited to articles from 1996."*

### **Methods- QuikBib**

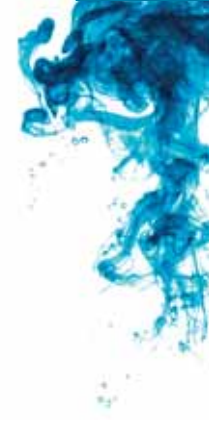

### **QuikBib protects your work and your credibility.**

An unintentional oversight in citing a reference or statistic can place your work's credibility at risk. Safeguarding the integrity of your research against the backlash of plagiarism is as simple as clicking a button. Plus, the QuikBib feature saves a tremendous time versus manually compiling your list of references.

- Choose from MS word, RTF and text formats.
- Select from 10 different bibliography styles.

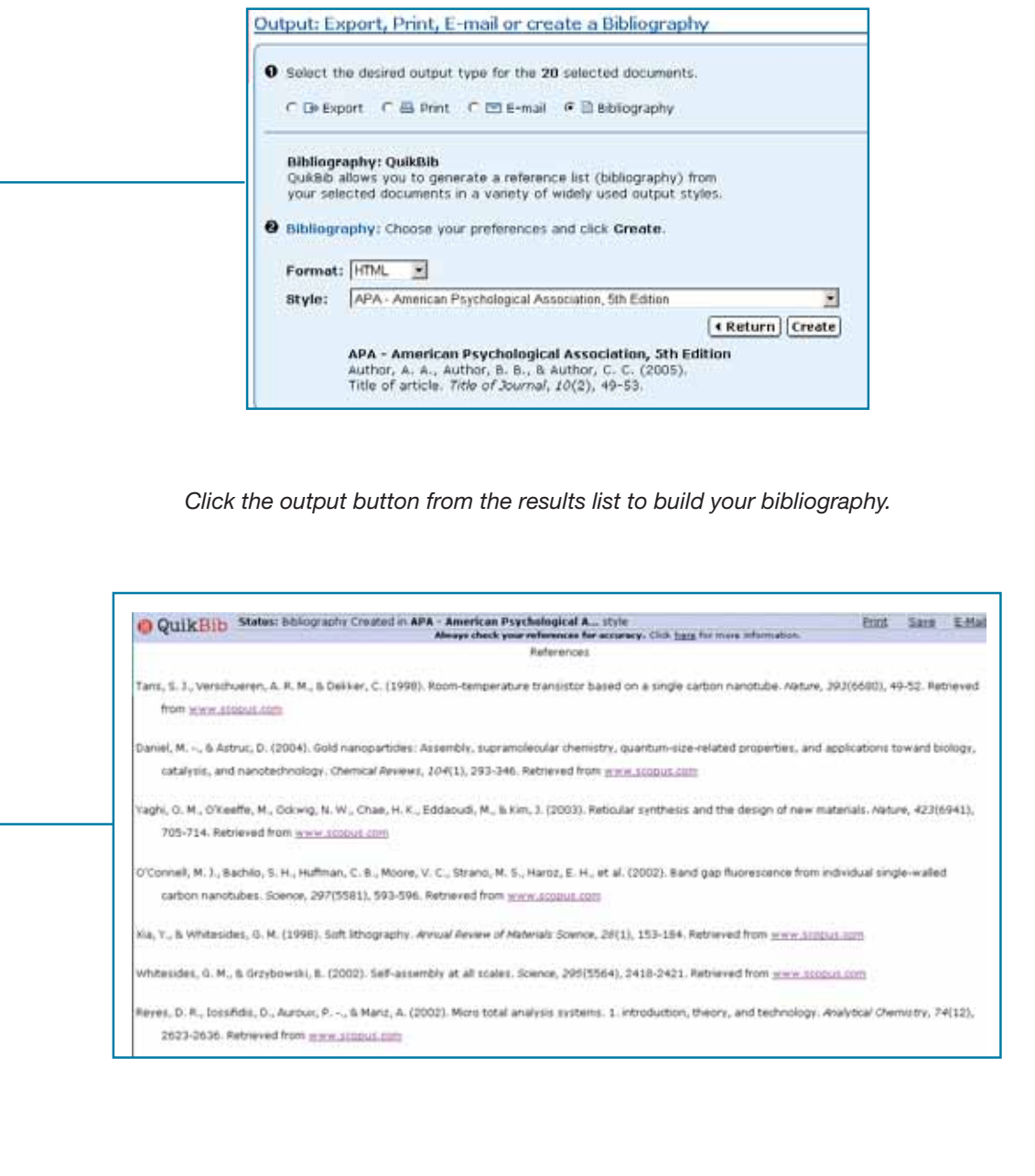

*"For authors, Scopus offers quick access to sources of ideas and papers. For researchers, you can confi rm that an idea is original and be alerted on relevant subjects during research implementation. As an Editor, I can identify plagiarism and repetitive publication. Referees and reviewers can use Scopus to help identify gaps and missing citations."*

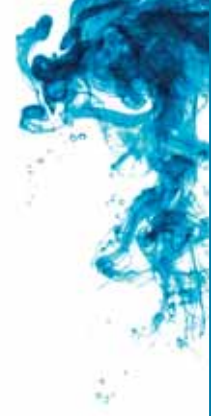

### **Where you publish can mean the difference between recognition and relative obscurity.**

No doubt, you're under mounting pressure to publish your work. Analyzing a journal's reputation and value is critical to prioritizing your submissions and maximizing the visibility and recognition of your research. The Journal Analyzer, updated bi-monthly, provides a summary of a journal's publication frequency, number of papers published in each issue and paper type. Combined with the graph data, you have all the statistics you need to make an informed decision about where to publish.

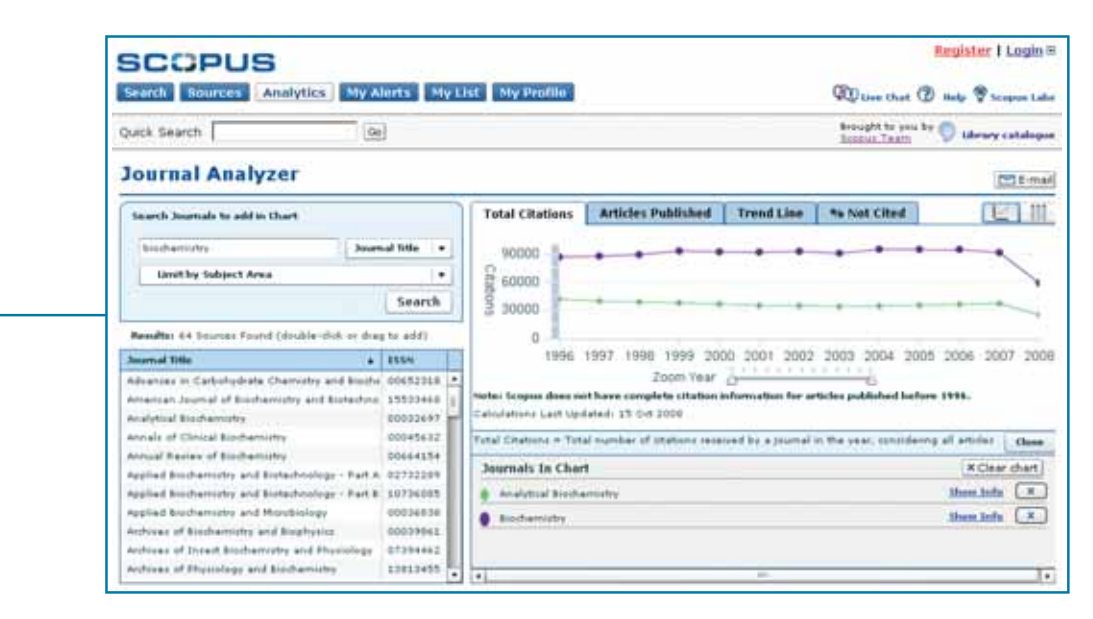

*Select up to ten journals to upload into four graphical representations covering a*  specific time period or from the default 1996 - present setting. Share the results table *and graphs with anyone, anytime by clicking the E-mail button.*

- The 1st tab displays a graph of the total number of citations received over the course of each year.
- The 2nd shows the number of articles published by each journal over time.
- The 3rd provides the number of citations received in that year (regardless of the publication date of the cited document) divided by the total number of documents published in that year.
- The 4th displays (also visible in the dataview table) the percentage of documents not cited in a given journal. This percentage is calculated annually.

### **Results**

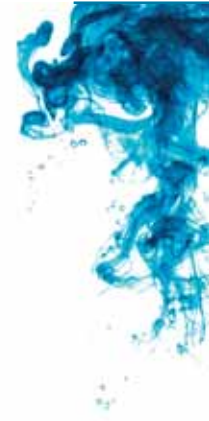

### From early discovery to the final stages of publication and tracking your work's **impact, Scopus supports you every step of the way.**

At the beginning of 2002, a group of scientists and librarians from around the world were brought together to establish the Scopus Development Partner Program. Their mission was to develop a new, revolutionary way for researchers to easily find and evaluate the mass of scholarly information available from the widest range of sources.

Scopus is the result of that commitment to the principles of creating a database focused on a usercentered design. In essence, a user's needs and preferences were the epicenter of the project rather than system limitations and capabilities. Scopus' developers built a database around the research process. It is light years ahead of other databases that force researchers to conform to a process contradictory to established research practices.

User insights like yours will always lead the way. The pioneering Development Partners still provide valuable input and feedback for the continuous evolution of Scopus. As the nature of research and the portals from which it emerges evolve, so will Scopus.

By giving researchers an unobstructed path to the largest amount of qualified relevant information, they are able to produce a quality thesis and advance in their fields. Reputations are established by publishing groundbreaking work. And some of the world's most monumental revelations are just waiting to be discovered. Scopus supports researchers meeting these milestones every step of the way.

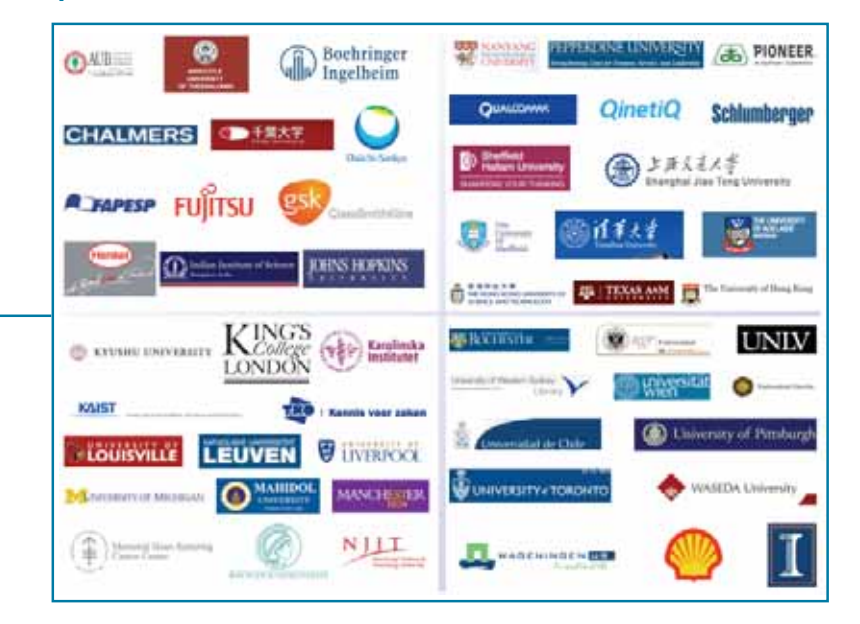

### **Scopus Development Partners:**

*"We generally look at the health related databases, but now I see what we miss. For example, when we search databases like PubMed for a subject like 'prosthesis', we miss the engineering part of the issue. Now we can see them all together. Scopus puts all the pieces of the puzzle together."*

> Dr. Mustafa Aldur Hacettepe University, Turkey

# **Conclusion**

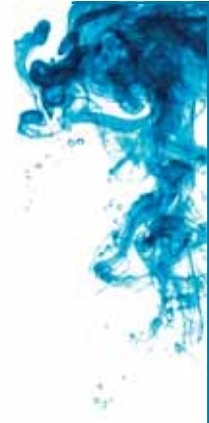

### **Go forth and research**

Visit http://try.scopus.com/brochure to begin your free 30-day trial subscription. Along with access to the largest number of relevant high-quality titles of any database, you'll also find outstanding support features and live help to get you started.

- Online context-sensitive help files and tutorials
- Multiple language user quides
- Responsive customer support and help desk including online chats

### **For more information:**

### **Please contact your nearest Elsevier Regional Sales office.**

#### **North or Central America: Elsevier Regional Sales Office Customer Support Department** P.O. Box 945 New York, NY 10159-0945 USA Tel: +1 888 615 4500 (+1 212 462 1978, if calling from

outside the USA and Canada) Tel: +1 888 437 4636 Fax: +1 212 462 1974 **usinfo@scopus.com**

#### **South America:**

**Elsevier Regional Sales Office Customer Support Department** Rua Sete de Setembro 111/16 Andar Rio de Janeiro-RJ 20050-006 BRAZIL Tel: +55 21 3970 9300 Fax: +55 21 2507 1991 **brinfo@scopus.com**

**Europe, the Middle East or Africa: Elsevier Regional Sales Office Customer Support Department** P.O. Box 211 1000 AE Amsterdam The Netherlands Tel: +31 20 485 3767 Fax: +31 20 485 3432

#### **Japan:**

**nlinfo@scopus.com**

**Elsevier Regional Sales Office Customer Support Department** 1-9-15 Higashi-Azabu Minato-ku Tokyo 106-0044 Japan Tel: +81 3 5561 5034 Fax: +81 3 5561 5047 **jpinfo@scopus.com**

#### **Asia Pacific or Australia: Elsevier Regional Sales Office Customer Support Department** 3 Killiney Road #08-01 Winsland House 1 Singapore 239519

Tel: +65 6 349 0222 Fax: +65 6 733 1050 **sginfo@scopus.com**

#### **Scopus Info site**

Visit www.info.scopus.com for content coverage reports, product updates, FAQs, demos and tutorials, the latest features and current news coverage.

Email info@scopus.com or talk to your institution's librarian for even more information.

Copyright© 2009 Elsevier B.V. All rights reserved. Scopus® is a registered trademark of Elsevier B.V.